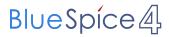

## **Contents**

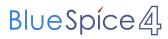

## relocate user account

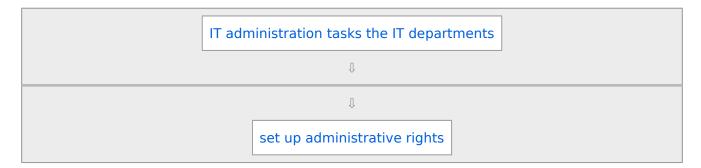